# **Boletim Técnico**

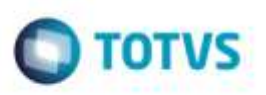

## **Ajuste no Ponto de Entrada GFEA0652**

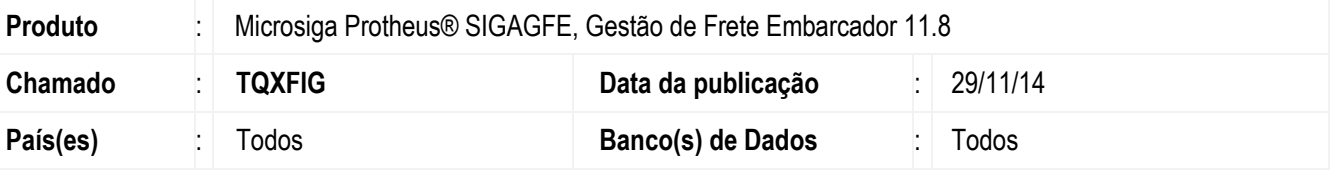

Efetuada alteração no **SIGAGFE,** para que na execução do **Ponto de Entrada GFEA0652**, caso não seja enviada uma **TES**, ela seja preenchida pela **TES** padrão.

Para viabilizar essa melhoria, é necessário aplicar o pacote de atualizações (*Patch*) deste chamado.

### **Procedimento para Utilização**

- 1. Efetue a criação de um programa específico utilizando o **Ponto de Entrada GFEA0652**.
- 2. Mantenha o retorno da **TES** vazio.
- 3. Verifique no **Fiscal** que após a integração, o Sistema preencheu a **TES** com o padrão do Sistema.

#### **Observação**

Realizando o mesmo teste onde o ponto recebe uma **TES** diferenciada, esta não deve ser sobrescrita.

#### **Informações Técnicas**

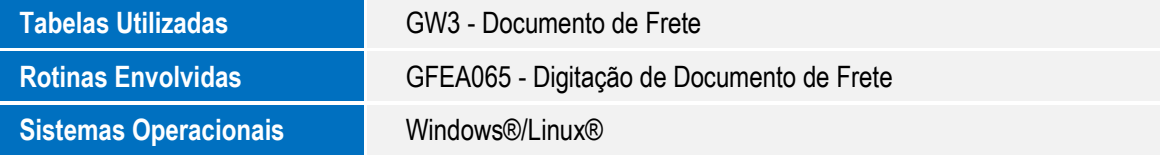

ö

Este deci

ö